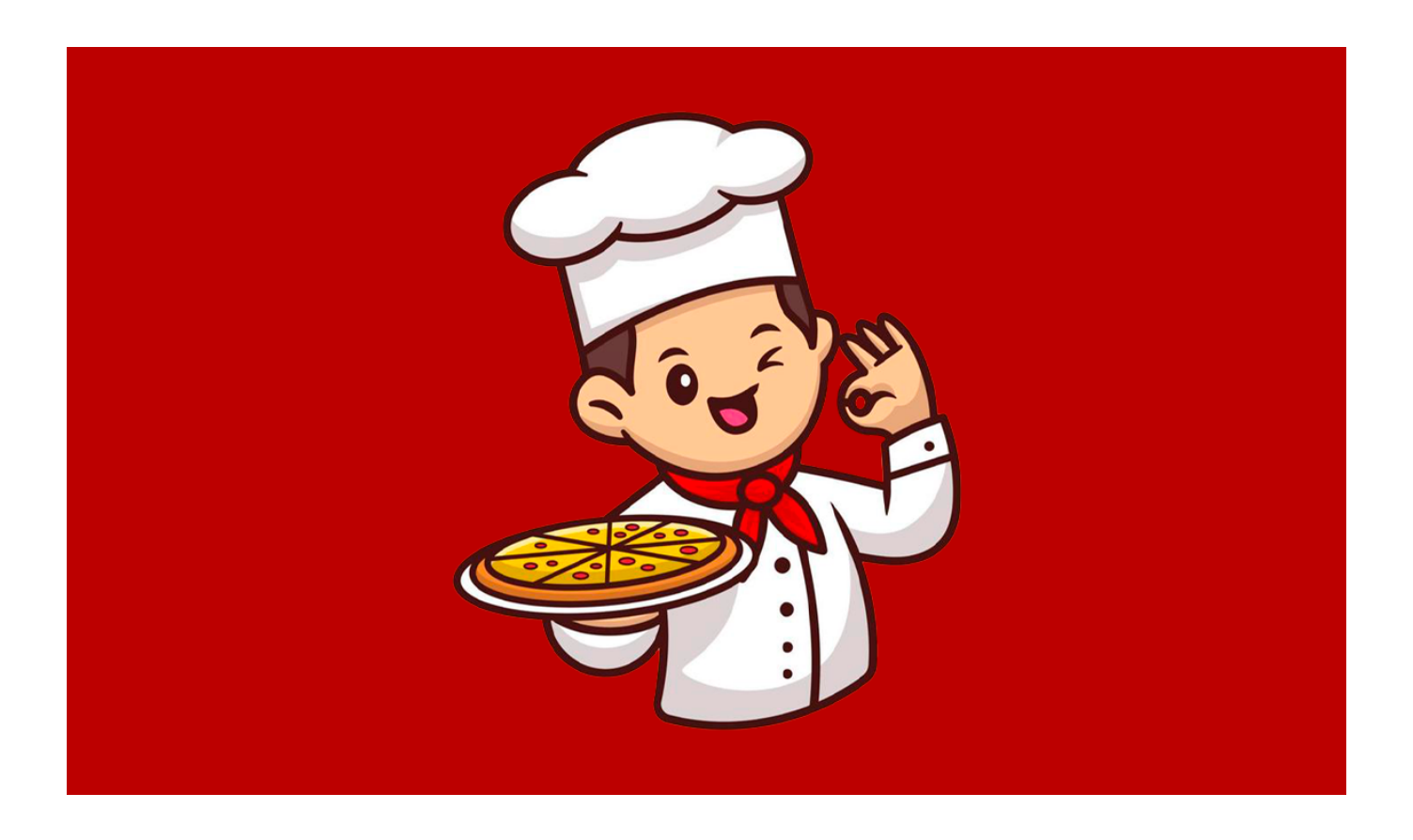

**Hoy les traigo otras variantes que espero sean de su agrado: arroz con sofrito, arroz con coco dulce y salado, arroz con fideos, pastas con pescado.** 

**Arroz con sofrito**

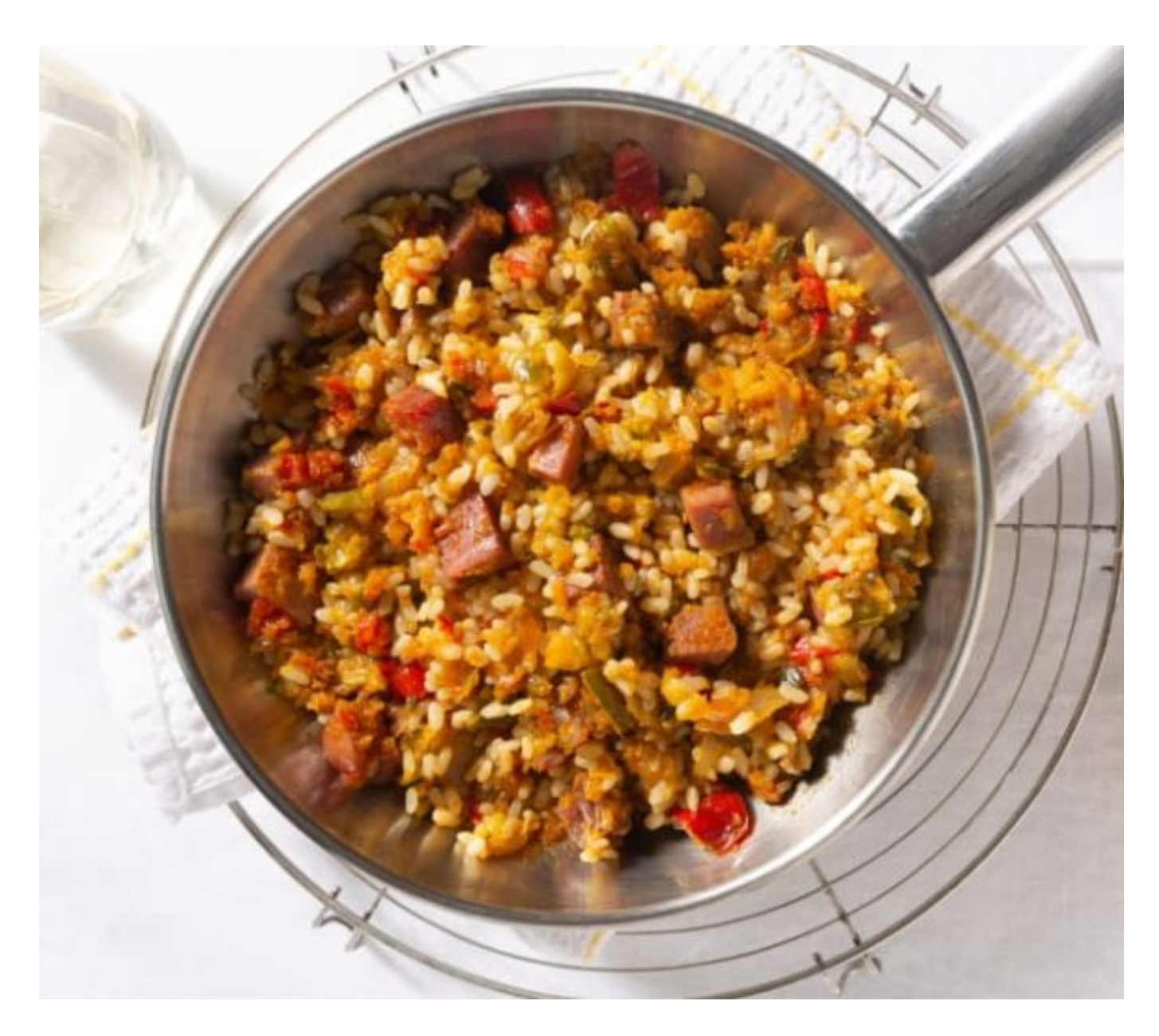

Se hace el arroz blanco y cuando esté, se tiene un sofrito normal sin tomate, con cebolla, ají, ajo, comino y sal. Se le añade, revolviéndolo bien, se tapa y se deja hasta servir.

## **Arroz con coco**

El arroz con coco se puede hacer de dos formas: dulce como postre, empleando la leche del coco para sustituir la leche. También puede, si lo desea, añadir una taza de coco rallado a gusto o arroz con coco salado a gusto.

## **Arroz con coco salado**

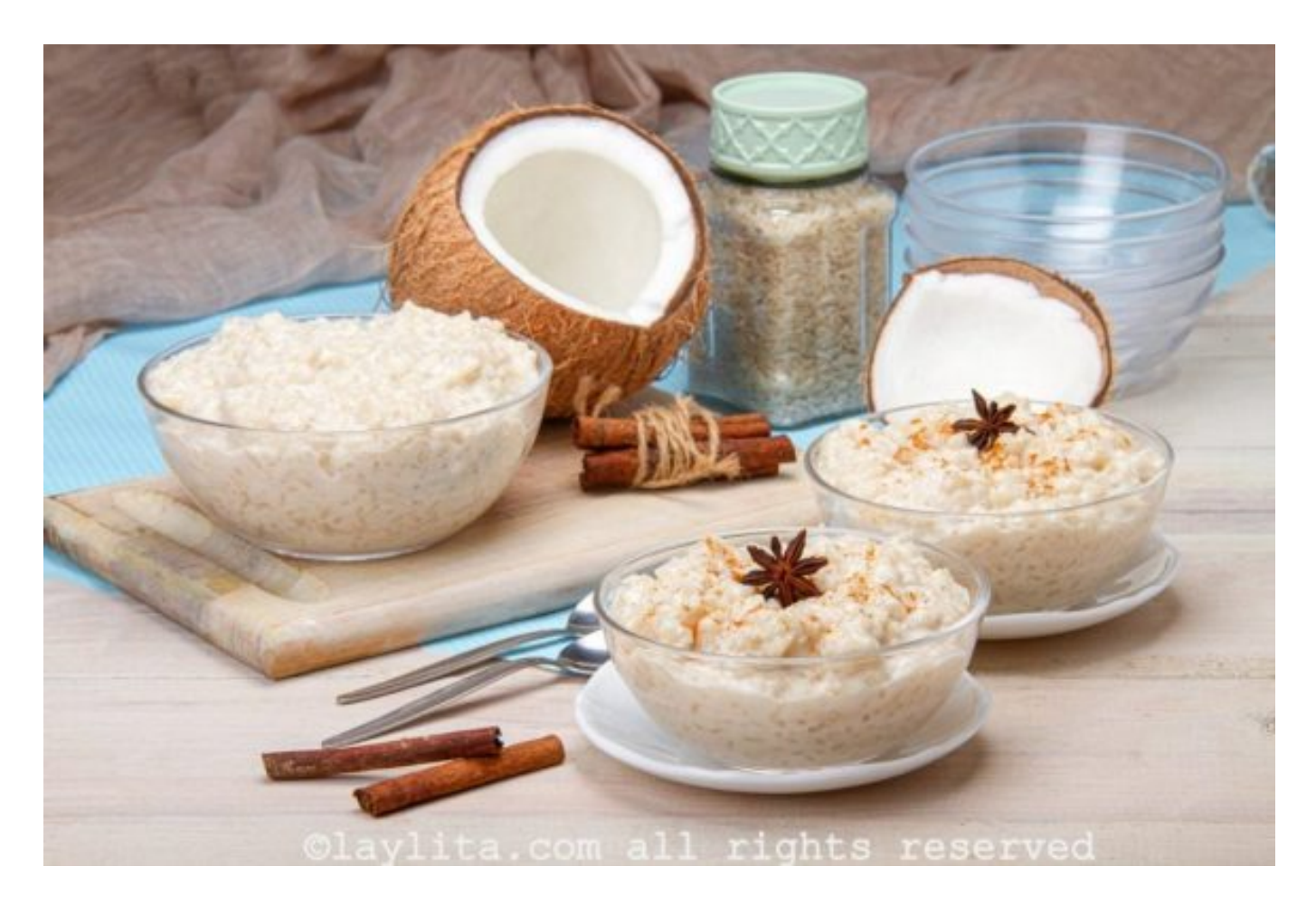

## **Ingredientes (4 servicios):**

Cuatro tazas de medida de la arrocera de arroz, 1 taza de medida de cocina de coco rallado, dos cucharadas de azúcar prieta, agua la necesaria, sal a gusto.

## **Preparación:**

Limpie y lave el arroz. Ponga el coco rallado en la licuadora con agua tibia la suficiente para batir, bátalo. Cuando esté, cuélelo y reserve el coco.

Ponga una cacerola a la candela con la leche de coco, el azúcar y la sal, revuélvalo y déjelo a la candela hasta que se reduzca el líquido y quede el aceite de coco y el titoté que es raspa.

Ponga en la batidora la ralladura de coco otra vez y agréguele seis medidas de la arrocera de agua y bata de nuevo, cuélelo y adiciónelo a lo que le quedo en la cacerola, mézclelo todo bien y puntéelo de sal a gusto.

Ponga el arroz en la arrocera y agréguele la mezcla y déjelo cocinar,

cuando esté, destápelo y revuélvalo bien y tape hasta servir.

**Nota:** Si tiene y lo desea puede agregarle al final cuando lo revuelva una cucharadita de mantequilla o manteca a gusto.

# **Arroz con fideos**

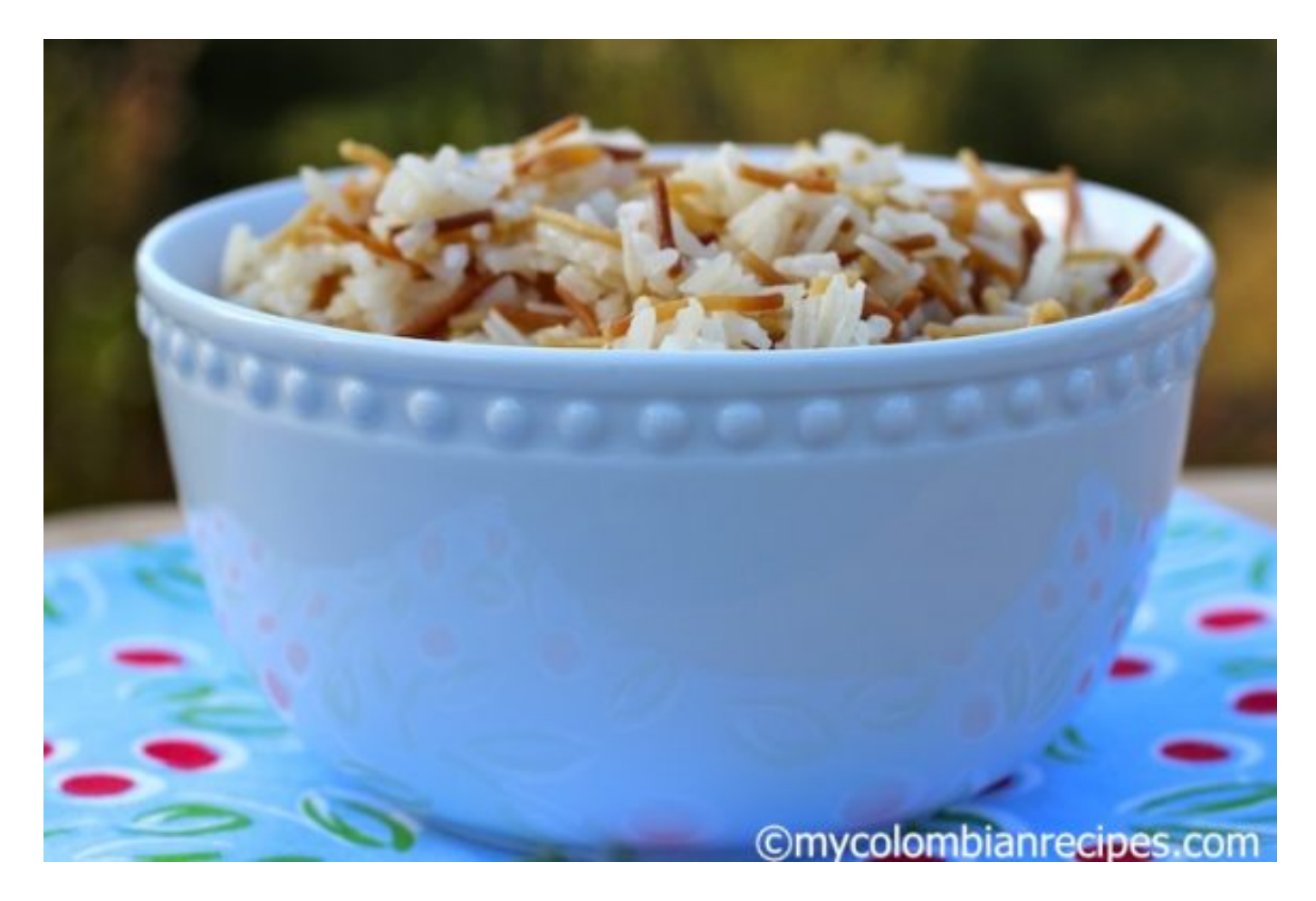

#### **Ingredientes (4 servicios):**

Cuatro tazas de medida de la arrocera de arroz, 2 tazas de medidas de la arrocera de fideos, 12 tazas de medida de arrocera de agua o caldo a gusto, 3 cucharadas de manteca o aceite a gusto y sal a gusto.

## **Preparación:**

Limpie, lave el arroz.

Ponga una cacerola a la candela con 2 cucharadas de manteca, los fideos y déjelos sofreír hasta que estén dorados, agregue el arroz y

mézclelo todo. Bájelo y póngalo en la arrocera, agregue el agua o el caldo, agréguele la sal y déjelo cocinar normal. Cuando pare la arrocera destápelo, si cree necesario a su gusto agréguele otra de manteca, revuélvalo y tape hasta servir.

**Nota:** Yo empleo 2 dientes de ajo macerados junto con la manteca donde sofrió los fideos.

## **Pastas con pescado**

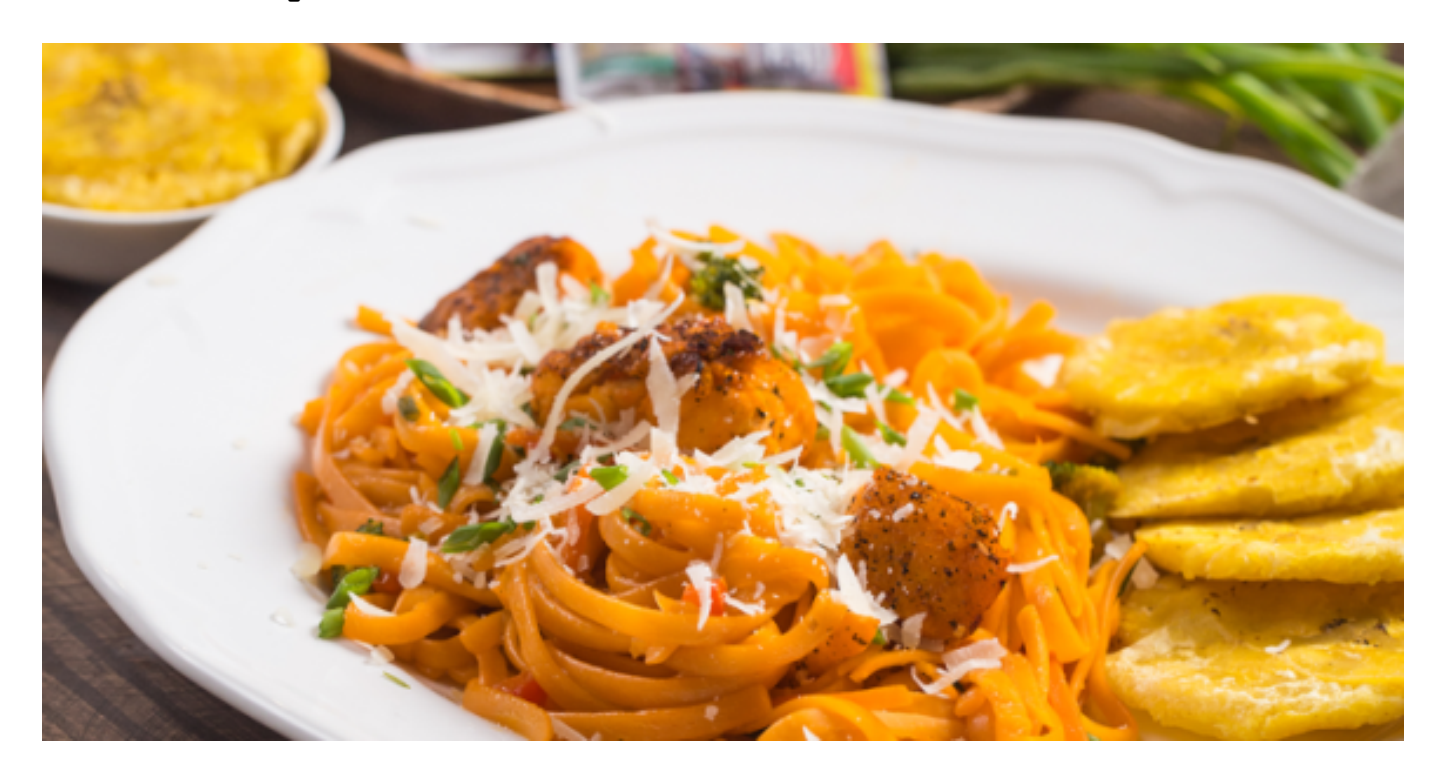

#### **Ingredientes (4 servicios):**

Un paquete de coditos, 2 tazas de masa de pescado cocido; el que encuentre, 1 cebolla, 1 ají, 2 dientes de ajo,½ macito de perejil, 1 cucharadita de jengibre rallado, 2 cucharadas de mantequilla; o la grasa de disponga, pimienta y sal a gusto.

#### **Preparación:**

Ponga a cocinar la pasta normal, cuando esté sáquela, escúrrala y póngala en una bandeja o fuente honda. Limpie y pique en ruedas la cebolla. Limpie, lave y pique en tiras finas el ají. Limpie y macere los ajos. Limpie, lave y pique bien fino el perejil.

Ponga una cacerola a la candela con la grasa a utilizar, la cebolla, el ají, los ajos, el perejil, la sal y cuando empiece a sofreír agréguele la masa de pescado, cuando esté sofrita apártela y agregue el contenido en la bandeja o fuente. Mezclándolo todo bien.

**Nota:** Les decía que en una bandeja, si tiene queso, puede poner encima una camada de queso y ponerlo al horno o hacerlo en una olla sin presión hasta que el queso se derrita. O de lo contario puede utilizar dos cucharadas de mayonesa cuando lo mezcle. También puede hacerlo con una salsa rosada a gusto con la mayonesa y ketchup o preparar una salsa con la mayonesa y salsa de soya, a gusto.

Cubadebate.